# Die Technologie hinter LoRa und LoRaWAN **Low Power – Long Range**

**Das Internet der Dinge (engl. Internet of Things, IoT) besteht aus Objekten in drahtgebundenen und drahtlosen Netzwerken, die eingebettete Technologien zur Kommunikation nutzen. Zu den bekannten Funktechniken gehören Wi-Fi und Bluetooth. Sie werden mittlerweile fast überall in unseren Smartphones, Tablets, Fernsehern, Internetradios, Küchenmaschinen, Smartwatches und Sportgeräten verwendet. In diesem Beitrag stellen wir mit LoRa bzw. LoRaWAN eine sehr stromsparende Funk-Technologie vor, die bei niedrigem Datendurchsatz sehr stromsparend Daten über weite Strecken übermitteln kann.**

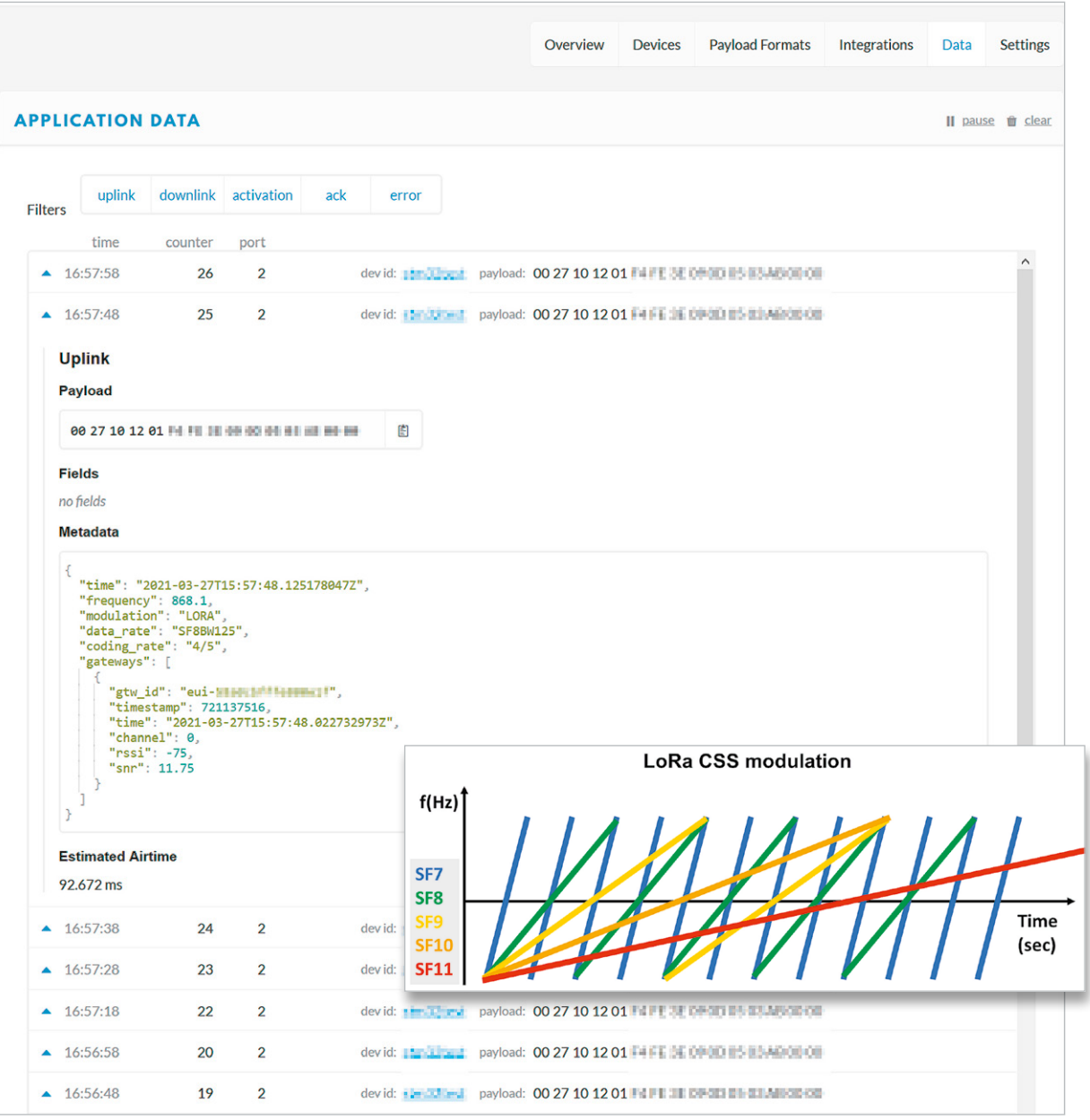

## Endgeräte und Netze

Viele der zuvor erwähnten Geräte oder Gegenstände des täglichen Gebrauchs werden mit Wi-Fi und Bluetooth untereinander oder mit der Cloud verbunden. Die Verbindung vom Gerät zum Zugriffspunkt erfolgt sternförmig. "Vermaschte" Funknetze ("Mesh"-Netze) finden wir bei ZigBee, Thread, Z-Wave, Neocortec und vielen weiteren Funkprotokollen (Bild 1). Selbst bei Bluetooth und Wi-Fi gibt es inzwischen Ansätze für ein einfaches Meshnet.

Der Nachteil der genannten Protokolle liegt in der geringen lokalen Reichweite. Daher werden diese Funktechniken WLAN (Wireless Local Area Network) oder PAN (Private Area Network) genannt. Für größere Strecken benötigen wir Weitbereichsnetzwerke (engl. Wide Area Networks, WAN). Zu diesen gehören GSM, UMTS und LTE. Des Weiteren zählen sogenannte Niedrigenergie-Weitbereichs-Netzwerke (engl. Low Power Wide Area Network, LPWAN) dazu. LPWANs sollen große Reichweiten mit geringem Energieverbrauch überbrücken. Im ELVjournal 1/2021 haben wir uns bereits die Grundlagen verschiedener LPWANs in einer Übersicht angeschaut [1].

## Netzwerke und Frequenzen

Diese Funknetzwerke mit hohem Radius finden wir im lizenzierten (NB-IoT und LTE-M) und im unlizenzierten Frequenzbereich (LoRaWAN). Die nächste Unterteilung erfolgt in öffentliche und nichtöffentliche Netze (Bild 2). LoRaWAN kann als öffentliches oder privates Funknetz betrieben werden. Das Augenmerk in diesem Artikel liegt auf dem privaten LoRaWAN, weil wir damit preiswert ein eigenes Netz errichten können.

Öffentliches LoRaWAN hatte laut Abi Research im Jahr 2020 ca. 25 Millionen Teilnehmer. Bis 2026 soll es auf ca. 400 Millionen ansteigen. Das führt dazu, dass immer mehr Hersteller LoRaWAN-Gateways produzieren. Neue Produzenten für Gateways versuchen, den Markt über den Preis zu erobern. Renommierte Firmen wiederum reagieren mit Preissenkungen. Im Bereich der privaten LPWANs wird LoRaWAN damit zur erfolgreichsten Technologie.

- Die wichtigsten Charakteristika eines LPWAN sind:
- Große Reichweite der Kommunikation
- Niedriger Energieverbrauch
- Geringe Datenrate
- Geringe Kosten für die Geräte und Benutzung
- Vereinfachte Topologie des Netzwerks
- Großflächige Abdeckung
- Skalierbarkeit des Netzwerks und Kapazitätserweiterung

#### *Über den Autor*

*Harald Naumann ist im nordhessischen Kirchheim geboren und hat in Offenbach die Ausbildung zum staatlich geprüften Techniker mit dem Schwerpunkt Informationselektronik abgeschlossen. Seit über 25 Jahren ist er in der Funktechnik tätig. Er war Mitglied in vielen Teams zur Entwicklung von Funk-Produkten, die heute unter dem Begriff "Wireless-IoT" zusammengefasst werden. 2014 hat Harald Naumann mit dem "IoT/M2M Cookbook" sein erstes Buch im Eigenverlag veröffentlicht. Er schreibt regelmäßig Fachartikel und Studien. Das neue LPWAN Cookbook ist in Arbeit und erklärt, wie man ein Gerät mit LPWAN (NB-IoT, LTE-M, LoRaWAN) entwickelt und sein eigenes LPWAN auf Basis von LoRaWAN plant, simuliert und errichtet.* 

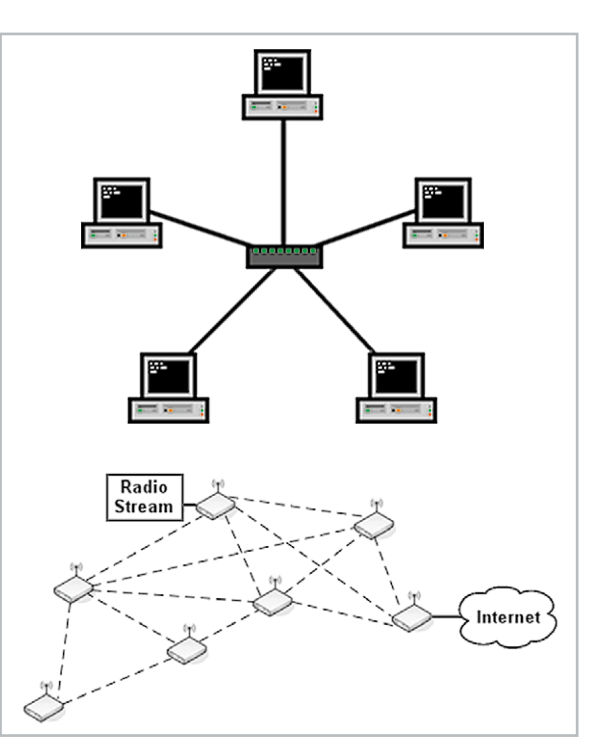

*Bild 1: Sternförmige und Mesh-Netze*

## LoRa vs. LoRaWAN

Wenn wir von "LoRa" sprechen, ist oft nicht der physikalische Layer mit Namen LoRa gemeint, sondern das "LoRaWAN"-Protokoll. LoRa ist ein Kunstwort aus den beiden englischen Wörtern "Long" und "Range". Es wurde von Semtech als Marke registriert und steht somit symbolisch für "Große Reichweite". LoRaWAN steht für "Long Range Wide Area Network" und ist

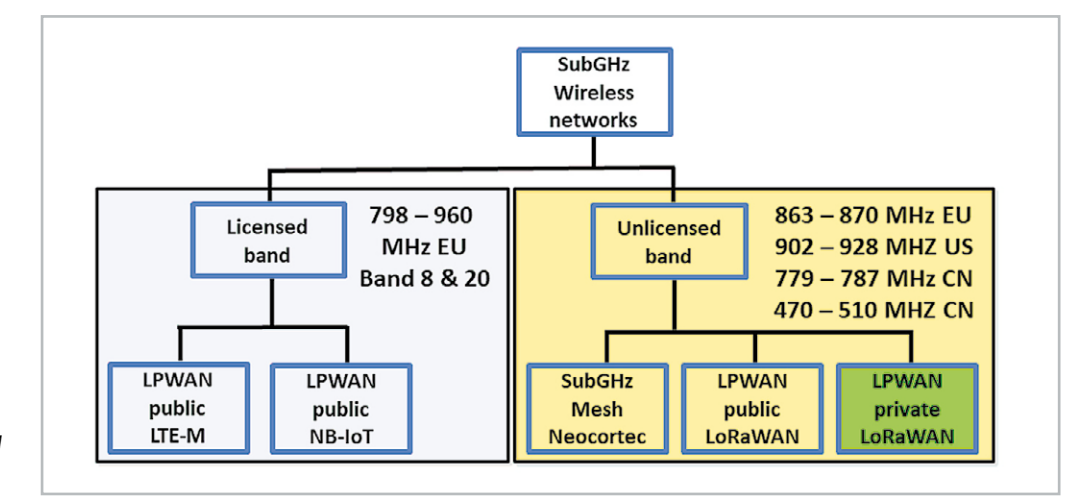

*Bild 2: Verwendete Funkbänder von NB-IoT, LTE-M und LoRaWAN. Quelle: Harald Naumann*

eine bekannte, weit verbreitete LPWA-Technologie. Es ist eine preiswerte, alternative Kommunikationstechnik, die es Geräten ermöglicht, zu kommunizieren und Daten über große Strecken zu übertragen. Es wurde für die Die Technologie hinter LoRa und LoRaWAN von Geräten mit geringem Stromverbrauch konzipiert. LoRaWAN [2] ist nicht das einzige Protokoll auf der physikalischen Schicht (engl. Physical Layer, PHY) LoRa. Andere Beispiele auf Basis von LoRa sind zum Beispiel Symphony Link von Linklabs [3] oder das simple Peer-to-Peer-Protokoll von Acsip [4].

LoRa-Geräte finden wir zum Beispiel im IoT und in Smart Devices. In diesem Artikel bringen wir ein wenig Licht in das Dunkel der Begriffe, klären Gerüchte auf und erklären LPWAN mit LoRaWAN etwas detail**lierter** 

#### Frequenzen

Das Funkprotokoll arbeitet auf den Schichten des OSI-Modells. Die Schichten und das benutzte Frequenzspektrum betrachten wir nun schrittweise etwas näher. LoRa nutzt weltweit lizenzfreie Frequenzen unterhalb 1 GHz (SubGHz genannt). In Europa ist der Bereich bei 868 MHz, in den USA bei 902 MHz und in China bei 779 MHz zu finden. In Europa ist die maximale Sendeleistung am Funkknoten 14 dBm, in den USA 26 dBm und in China 10 dBm. In der EU gibt es einen Duty-Cycle [5] von 0,1 %, 1 % und 10 % (360 ms bis 360 s maximale Sendezeit pro Stunde). In den USA gibt es keinen Duty-Cycle ‒ im Gegenzug darf man den Kanal nur mit 400 ms belegen und muss über 15 Kanäle springen. Das europäische und das amerikanische Verfahren verfolgen das gleiche Ziel. Das lizenzfreie Frequenzspektrum soll von den Funkteilnehmern

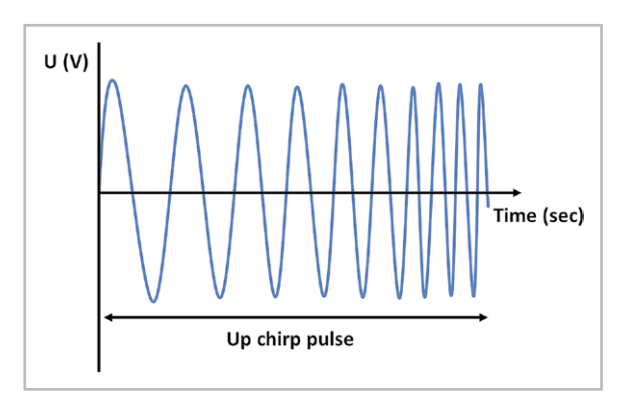

*Bild 3: Up-Chirp ‒ Impuls mit ansteigender Frequenz. Quelle: Harald Naumann* 

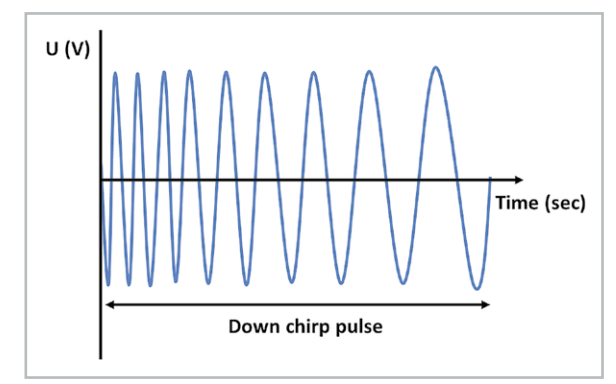

*Bild 4: Down-Chirp ‒ Impuls mit fallender Frequenz. Quelle: Harald Naumann*

nicht konstant belegt werden. In diesem Artikel liegt der Fokus auf der europäischen Version von LoRaWAN.

## Meilensteine CSS, LoRa und LoRaWAN

Nachdem die Fledermäuse vor 52,5 Millionen Jahren das Fliegen erlernt haben, hat ihnen die Evolution 5,5 Millionen Jahre später die Innenohrschnecken zur Echoortung [6] beschert. Diese Besonderheit besitzen die fliegenden Säugetiere im Jahr 2021 weiterhin und im Entwicklungsverlauf wurde sie sogar verbessert. Die Tiere senden dabei einen emporsteigenden Ton aus und empfangen die Reflexion.

Diese Art der Ortung aus der Urzeit nutzte der deutsche Ingenieur Erich Hüttmann im Jahr 1940 in seiner Patentschrift. Seine Modulation hatte einen ansteigenden Frequenzpuls, um damit die Reichweite seines Radars zu vergrößern, ohne die Sendeleistung zu erhöhen. An der gleichen Stelle setzt das Patent der Firma Cycleo aus Frankreich an. Die Sendeleistung ist in Europa bei 868 MHz auf 14 dBm begrenzt. Den Wirkungsbereich mit mehr Leistung am Funkmodul zu erweitern oder die abgestrahlte Energie durch Antennengewinn zu steigern, ist nicht erlaubt. Der einzige Weg, größere Strecken zu überwinden, besteht darin, die Empfindlichkeit des Empfängers zu vergrößern. Cycleo ließ sich unter Umständen von den Fledermäusen oder Hüttmann inspirieren, um die LoRa-Modulation zu entwickeln. Nach der Übernahme durch Semtech wurde die Funktechnik verfeinert und 2013 zum Patent angemeldet.

## Meilensteine im Chirp-Spreizspektrum-Verfahren (CSS)

**1940:** Der deutsche Ingenieur Erich Hüttmann meldet ein Patent für Intrapulsmodulation mit nachfolgender Pulskompression an. Dieses wurde ihm mit Patentnummer DE768068C [7] erst 15 Jahre später zugesprochen. Die Erfindung wurde für Radaranwendungen entwickelt. Das Patent bildet die Basis für ein Chirp-Spreizspektrum-Verfahren.

**2008:** Das erste Patent zur Basis von LoRa wird von der französischen Firma Cycleo SAS eingereicht. Dieses verwendet eine Technologie namens Chirp-Modulation. Das US-Patent US7791415 [8] trägt den Titel "Fractional-N Synthesized Chirp Generator".

**2012:** Semtech, ein Hersteller von analogen und Mixed-Signal-Halbleitern, erwirbt Cycleo SAS für 5 Millionen US-Dollar.

**2013:** Das zweite Patent für die Basis von LoRa wird von Semtech eingereicht. Das Patent EP2763321 [9] mit dem Titel "Low Power Long Range Transmitter" beschreibt die Verwendung von Chirp-Modulation zur Übertragung von Signalen mit geringer Leistung über große Entfernungen.

**2015:** Semtech registriert das Warenzeichen LoRa [10]. Das Kunstwort wurde aus den beiden englischen Wörtern "Long" und "Range" abgeleitet. **2015:** Die LoRa Alliance [11] kommuniziert die Version 1.0 der LoRaWAN-Spezifikation. Die Autoren sind von Semtech, IBM und Actility. Die Version 1.0.4 wurde im Oktober 2020 veröffentlicht.

## Chirp Spread Spectrum (CSS)

Spreizspektrum-Techniken ermöglichen es, das Signal-Rausch-Verhältnis (Signal Noise Ratio, SNR) eines Funkkanals zu kompensieren. Chirp-Spread Spectrum (CSS) basiert auf einem Chirp-Signal. CHIRP [12] ist die Abkürzung für "Compressed High Intensity Radar Pulse" und wurde für Radaranwendungen entwickelt. Die Abkürzung CHIRP ergibt durch Zufall das englische Wort "chirp", und dieses Wort bedeutet "tschilpen, zirpen, zwitschern".

Bei CSS werden zur Codierung der Informationen breitbandige, linear frequenzmodulierte Chirp-Pulse verwendet, deren Frequenz über eine bestimmte Zeitspanne und mit konstanter Amplitude ansteigt (Up-Chirp, Bild 3) oder abfällt (Down-Chirp, Bild 4). Die proprietäre Funktechnik LoRa von Semtech nutzt CSS mit einer hohen Kanalbandbreite, um ein Signal zu übertragen. Diese Art der Modulation hat eine große Robustheit gegenüber dem Kanalrauschen und ist resistent gegen relative Frequenzfehler, Mehrwegeffekte, Fading und Dopplereffekte. Der Nachteil ist eine niedrige Datenrate zwischen 297 Bit/s bis 5140 Bit/s bei LoRaWAN EU mit 125 kHz Frequenzbandbreite. Die Ausbeute von belegter Bandbreite pro übertragenem Bit ist ungünstig.

## Die physikalische Schicht (PHY) namens LoRa

Eine der Stärken der LoRa-Modulation ist, dass mit diesem Verfahren trotz Einsatz eines preiswerten Quarzes eine hohe Empfindlichkeit erreicht wird. Günstige Quarze haben eine spürbare Drift in der Mittenfrequenz und würden bei einer Modulation mit FSK (Frequency Shift Keying) zu einer Fehlfunktion führen.

Eine Datenpräambel in einer seriellen drahtgebunden oder drahtlosen Kommunikation dient zur Erkennung der nachfolgenden Nutzdaten. Bei Ethernet besteht eine Präambel aus einer fest vereinbarten Sequenz von Bits. Bei LoRa wird der Beginn einer Nutzlast ebenfalls durch eine Präambel angekündigt (Bild 5).

Die Frequenzbandbreite und der Spreizfaktor sind für einen LoRa-Rahmen konstant. Eine neue Nachricht wird durch den Filter im IC mit dem Chirp-Signal mit konstanter Rampe (Up-Chirp) und nachfolgenden fallenden Rampen (Down-Chirp) detektiert. Um den Empfang einer Nachricht zu verriegeln, wird eine gleichbleibend lange Chirp-Präambel gesendet (Bild 5 und Bild 6).

Die Mittenfrequenz der Übertragungsfrequenz finden wir bei der LoRa-Modulation zwischen der tiefsten und höchsten Frequenz der Präambel. Sollte eine Temperaturänderung eine Drift in der Frequenz verursachen, dann wird der Filter im LoRa-IC die neue Mittenfrequenz selbstständig finden.

Die letzten beiden Up-Chirps codieren das Sync-Wort. Das Sync-Wort ist ein Ein-Byte-Wert, der verwendet wird, um LoRa-Netzwerke in gleichen Frequenzbändern zu unterscheiden. Ein Gerät hört auf, eine Übertragung zu lesen, wenn das decodierte Wort nicht mit seiner Konfiguration übereinstimmt. Auf das Sync-Wort folgen zweieinviertel Down-Chirps mit einer Dauer von 2,25 Symbolen. Die Gesamtdauer dieser Präambel kann zwischen 10,25 und 65.539,25 Symbolen variieren. Der Aufbau ist in Bild 5 zu sehen.

Nach der Präambel folgt ein optionaler Header. Dieser wird mit einer konstanten Codierrate übertragen. Die Codierrate dient der Sicherung der übertragenen Informationen und wird im nächsten Abschnitt näher erläutert. Der Header gibt die Größe der Nutzlast in

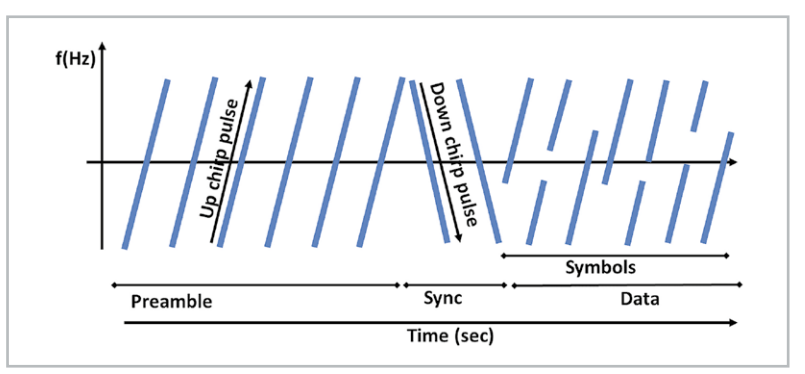

*Bild 5: LoRa-Präambel, Synchronisation und Symbole. Quelle: Harald Naumann*

| <b>PHY</b><br>Frame<br><b>Size</b> |                               | Coding rate $=$<br>4/8 |                              | Coding rate $=$<br>$4/(4+C)$ and CR = 1, 2, 3, or 4 |                               |
|------------------------------------|-------------------------------|------------------------|------------------------------|-----------------------------------------------------|-------------------------------|
|                                    | Preamble<br>Min. 4.25 symbols | Header<br>2 bytes      | <b>Header CRC</b><br>2 bytes | Payload<br>Max. 255 bytes                           | <b>Payload CRC</b><br>2 bytes |

*Bild 6: Präambel mit Synchronisation gefolgt von Header mit CRC und anschließenden Nutzdaten mit erneuter CRC. Quelle: Harald Naumann*

Bytes an, die verwendete Codierrate für die nachfolgende Nutzlast und ob ein optionales 16-Bit-CRC (Cyclic Redundancy Check) benutzt wird. Der Header wird ebenfalls durch CRC gesichert, damit der Empfänger Pakete mit ungültigen Headern erkennen kann. Die Größe der Nutzlast wird mit einem weiteren Byte gespeichert. Dadurch ergibt sich die Begrenzung der maximalen Nutzdaten auf 255 Byte. Wenn der Umfang der Nutzdaten immer gleich groß ist, die Codierrate pro Paket gleich bleibt und CRC für die Nutzlast kontinuierlich benutzt wird, kann auf den optionalen Header verzichtet werden.

Alles in allem steckt in dem kleinem IC neben dem LoRa-Modulator/ -Demodulator noch viel mehr, um die Datenübertragung sicherer zu machen. Wenn man das OSI-Schichtenmodell zum Vergleich nimmt, dann erkennen wir, dass neben dem physikalischen Layer (LoRa-Modulator) auch die Sicherungsschicht bereits im LoRa-IC enthalten ist.

## **Spreizfaktor**

Ein weiteres, leistungsstarkes Funktionsmerkmal von LoRa ist die Fähigkeit, mehrere "orthogonale" (gleichzeitige) Signale auf der gleichen Frequenz zu demodulieren. Das setzt voraus, dass unterschiedliche Chirp-Raten (Spreizfaktoren, Bild 7) benutzt werden.

Dieses Leistungsmerkmal wird durch den SX1301-Chip von Semtech unterstützt. Alle LoRaWAN-Gateways haben die Fähigkeit, viele LoRa-Chirps simultan zu dekodieren. Jeder der schräg verlaufenden, farbigen Balken steht für einen Spreizfaktor von 7 (SF7) bis 11 (SF11). Mit der Änderung von SF7 auf SF8 verändert sich die Empfindlichkeit um ca. 3 dB. Mit der Änderung verdoppelt sich auch die Zeit der Kanalbelegung. Von

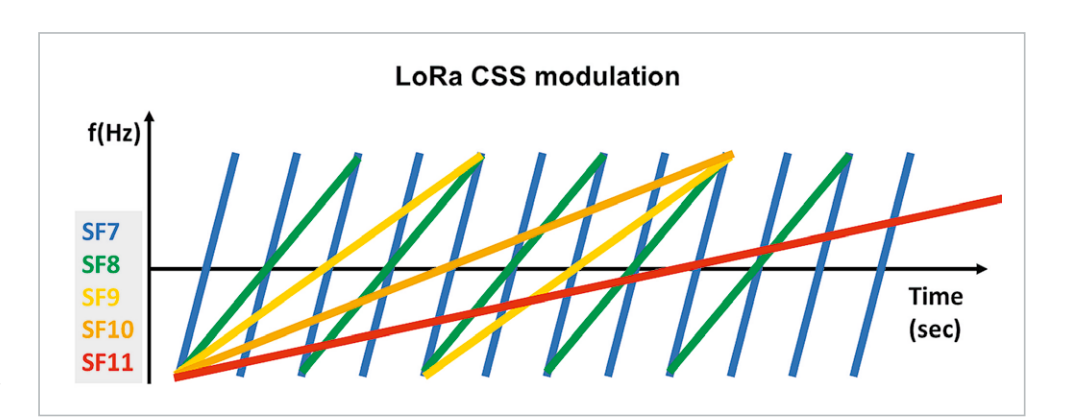

*Bild 7: Spreizfaktor 7 bis 11 als Verlauf über die Zeit. Quelle: Harald Naumann*

SF7 auf SF9 erhalten wir ca. 6 dB mehr Empfindlichkeit und eine Vervierfachung der Zeit für ein Symbol. Jeder der farbigen Balken steht für ein mögliches Symbol auf unterschiedlichen Spreizfaktoren.

Obwohl alle oben fünf gezeigten Chirp-Signale auf der gleichen Frequenz am LoRa-IC ankommen, kann das IC diese trotzdem unterscheiden und parallel demodulieren. Ein LoRa-Gateway unterstützt acht bis 16 Kanäle parallel. Im SX1301 stecken acht parallele Empfänger und eine Sendeeinheit. In einem 8-Kanal-Gateway finden wir daher ein SX1301, und in einem 16-Kanal-Gateway zwei SX1301. Gateways im unteren bis mittleren Preissegment unterstützen meist nur acht Kanäle.

## Blockschaltbild LoRa-IC

#### **Codierungsrate mit Hamming-Codierung**

Aus der Patentschrift von Semtech für die LoRa-Modulation erkennen wir, dass bei jeder Datenübertragung eine Vorwärtsfehlerkorrektur (Forward Error Correction, FEC) eingesetzt wird. Es wird eine Art von Hamming-Codierung (s. Blockschaltbild, Bild 8) verwendet. Der Hamming-Code ist eine fehlerkorrigierende Codierung, die in der Lage ist, Fehler durch Hinzufügen von Redundanzen in jedem Codewort zu korrigieren. Diese Implementierung erfolgt durch Codierung von 4-Bit-Daten mit Redundanzen in 5 Bit, 6 Bit, 7 Bit oder sogar 8 Bit. Die Verwendung dieser Redundanz ermöglicht es dem LoRa-Signal, kurze Störungen zu überstehen. Der Wert der Codierrate (Coding Rate, CR) muss je nach den Bedingungen des für die Datenübertragung verwendeten Kanals angepasst werden. Wenn es zu viele Interferenzen im Kanal gibt, wird empfohlen, den CR-Wert zu erhöhen. Dadurch verlängert sich allerdings auch die Dauer der Übertragung. Bei dem Funkprotokoll LoRaWAN wurde für den Payload die ungünstige Vorwärtsfehlerkorrektur CR 4/5 zu Gunsten der kürzeren Kanalbelegungszeit festgelegt.

#### **Whitening**

Whitening der Daten wird angewandt, um Zufälligkeit in die Symbole zu bringen und um die Taktrückgewinnung zu optimieren. Es wird so genannt, weil es ein Pseudo-Zufallselement einführt, das die Ausgabe eher wie weißes Rauschen erscheinen lässt und dadurch den Datenstrom gleichmäßig verteilt. Whitening wird typischerweise durch die Verwendung eines maximalen Linear-Feedback-Shift-Registers (LFSR) implementiert, um ein sich wiederholendes, pseudozufälliges Muster von Bits zu erzeugen. Am Ende wird es XOR-verknüpft. Da XOR umkehrbar ist, kann das LoRa-Modul das "Rauschen" aus den Daten entfernen und mit dem Sender synchronisieren. Das Whitening wurde per Reengineering [13, 14] offengelegt.

#### **Interleaving**

Interleaving ist ein englisches Wort und bedeutet Verschränkung oder Verschachtelung. Es ist ein Verfahren zur Fehlerkorrektur bei der digitalen Datenübertragung. Interleaving wird bei der Kommunikation mit Funk oder Draht verwendet. Die Datenpakete werden so verschachtelt, dass kleine Störungen in der Leitung bei der Übertragung von Daten aufgeteilt werden und dadurch weniger auffallen. Interleaving wird oft mit einer Vorwärtsfehlerkorrektur kombiniert. Dies macht die Daten widerstandsfähiger gegen kurze Interferenzen. Auch dies wurde per Reengineering ermittelt.

#### **Gray-Indizierung**

Gemäß der Patentanmeldung von Semtech werden codierte LoRa-Symbole "grau indiziert", bevor sie über die Luft gesendet werden. Dieses Verfahren verhindert Off-Fehler bei der Auflösung der Symbole. Die Gray-Indizierung ist bei LoRa eine umgekehrte Gray-Codierung. Um die Gray-Indizierung rückgängig zu machen, muss der LoRa-Empfänger die empfangenen Symbole wieder grau codieren.

Der ursprüngliche Gray-Code [15] ist ein Binärcode, der mit 4 Bit die dezimalen Werte von 0 bis 15 darstellen kann. Zwei benachbarte Gray-Zahlen dürfen sich in nicht mehr als in einem Bit unterscheiden. Es gibt viele weitere einschrittige Binärcodes, die dem Gray-Code ähnlich sind (Glixon-Code, O'Brien-Code, Tompkins-Code Petherick-Code). Der ursprüngliche Gray-Code wurde nach dem Physiker Frank Gray benannt. Das Patent wurde 1946 eingereicht, 1953 bestätigt und ist 1970 verfallen.

#### **Symbol**

Die Halbworte (Nibbles) werden im LoRa-IC mit Hamming-Codierung, Whitening und Interleaving bearbeitet, bevor daraus ein Symbol wird. Die übertragenen Daten, die ein Symbol darstellen, werden durch ein LoRa-Chirp-Signal mit einem Frequenzbereich von fmin bis fmax gebildet. Bei der LoRa-Modulation wird das Symbol konfiguriert, indem wir die Parameter Spreizfaktor und Frequenzbandbreite ändern. Gemäß Semtech dauert die Übertragung eines Symbols Ts Sekunden, was eine Funktion der Bandbreite und des Spreizungsfaktors ist und mit der folgenden Gleichung dargestellt werden kann:

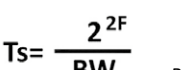

 *Berechnung der Zeit für ein Chirp-Signal*

Zusammenfassend stellt man fest, dass in einem LoRa-IC sehr viel verarbeitet wird, bevor aus einem Byte mit Nutzdaten am Ende ein Symbol wird, das dann mit CSS-Modulation über die Antenne in die Luft abgestrahlt wird. Beim Empfänger müssen die

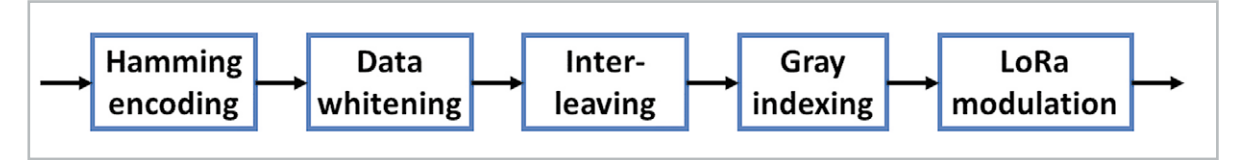

*Bild 8: Blockschaltbild LoRa-IC*

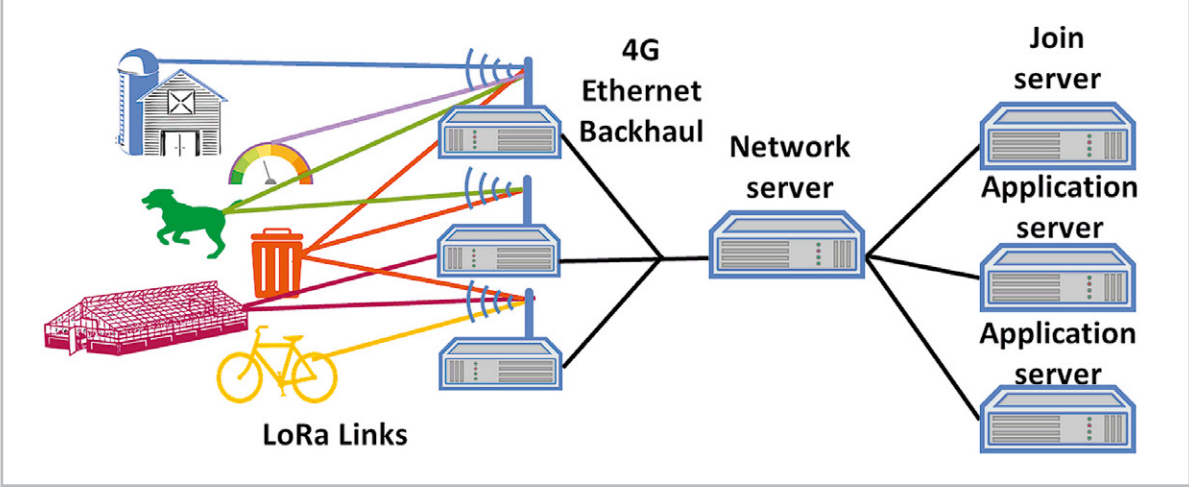

*Bild 9: Netzwerktopologie von LoRaWAN an einem Beispiel: drei LoRaWAN-Gateways mit einem Network-Server, einem Join-Server und zwei Application-Servern. Ganz links entsprechende End-Knoten (Nodes). Quelle: Harald Naumann*

sämtliche angewandte Verfahren zur Absicherung der Daten wieder rückgängig gemacht werden. Für alle oben beschriebenen Prozeduren sind im LoRa-IC keine Mikrocontroller notwendig. All dies wird mit digitalen Schaltkreisen im Chip für die Nutzer preiswert umgesetzt und senkt den Energieverbrauch.

## LoRaWAN-Netzwerk

Ein LoRaWAN-Netzwerk (Bild 9) nutzt die Sterntopologie. Eine Funkkommunikation von Knoten zu Knoten oder über Repeater ist nicht vorgesehen. Ein solches Netzwerk besteht im einfachsten Fall aus einem Gateway. Um großflächige, private LPWAN zu erreichen, werden eine Reihe von Gateways kombiniert.

Die LoRaWAN-Endgeräte kommunizieren über die Gateways mit einem LoRaWAN-Netzwerkserver (Network-Server). Die Endgeräte (Knoten) sammeln Daten und generieren LoRaWAN-Pakete. Das Gateway ist für den Empfang der LoRaWAN-Pakete verantwortlich und leitet diese zum Netzwerkserver weiter. Diese Weiterleitung erfolgt über ein IP-basiertes Netzwerk per Ethernet, Wi-Fi oder LTE. Der Inhalt der Pakete der Knoten ist verschlüsselt, und das LoRaWAN-Gateway kann diese nicht decodieren. Die LoRaWAN-Netzwerk-Infrastruktur besteht aus drei Komponenten. Dazu gehören neben dem Network-Server ein Application-Server und ein Join-Server.

#### **Netzwerkserver**

Er ist das zentrale Element eines LoRaWAN-Netzwerks, das für die Verwaltung der Media-Access-Control-Schicht (MAC) verantwortlich ist. Der Netzwerkserver ist für viele Verwaltungsfunktionen im Netzwerk zuständig. Beispiele:

- Auswahl des besten Gateways für Downlink bzw. Quittung. Basis zur Beurteilung ist der RSSI (Received Signal Strength Indication) und SNR (Signal to Noise Radio)
- Entfernung doppelter Nachrichten, wenn von mehr als einem Gateway die gleiche Meldung empfangen wurde
- Entschlüsseln der Nachrichten von den Knoten
- Verschlüsseln der Nachrichten an die Knoten
- Änderung der adaptiven Datenrate

LoRaWAN-Endgeräte haben einen Mechanismus namens adaptive Datenrate (Adaptive Data Rate, ADR). Das dient zur Verbesserung der Netzwerkressourcen. Basierend auf den vom Endgerät gesammelten Daten kann der Netzwerkserver den Endknoten auffordern, seine Eigenschaften zu ändern. Dazu gehört der Spreizfaktor, die Bandbreite und die Sendeleistung. Das LoRaWAN-Protokoll versucht, den Knoten Spreizfaktoren mit kürzerer Kanalbelegungszeit zuzuweisen. Jeder Knoten entscheidet selbstständig, wer für die Verwaltung des ADR zuständig ist (Endgerät selbst oder Netzwerkserver).

Für bewegte Objekte (zum Beispiel Asset-Tracking) ist es während der Bewegung sinnlos, einen kleineren Spreizfaktor mit schlechterer Empfindlichkeit zu wählen. Bei der nächsten Aussendung könnte ein höherer Spreizfaktor nötig sein. Da der Spreizfaktor einmalig ausgehandelt wird, würde ein zu kleiner Faktor dazu führen, dass die Meldungen nicht mehr am Gateway ankommen. Sensoren, welche sich nicht bewegen, können dem ADR folgen und den Spreizfaktor herunterregeln.

Weiterhin leitet der Netzwerkserver die Nachrichten an den Application-Server und den Join-Server weiter. Hinzu kommt die Verwaltung der Nachrichtenwarteschlange für den Downlink.

#### **Anwendungsserver**

Der Anwendungsserver (Application-Server) ist für die Weiterleitung aller vom Netzwerkserver empfangenen Pakete an die zugehörige Anwendung verantwortlich. Umgekehrt reicht er Nachrichten an den Netzwerkserver weiter.

#### **Join-Server**

Der Join-Server kümmert sich um den Authentifizierungsprozess der Endgeräte, indem er die Authentifizierungsschlüssel generiert und dem Knoten zur Verfügung stellt. In einem LoRaWAN-Netzwerk sind zwei Authentifizierungsmethoden erlaubt: die Activationby-Personalization (ABP) und die Over-The-Air-Activation (OTAA).

Bei der ABP-Aktivierung werden eine feste Geräte-Adresse und ein Session-Key für ein vorausgewähltes

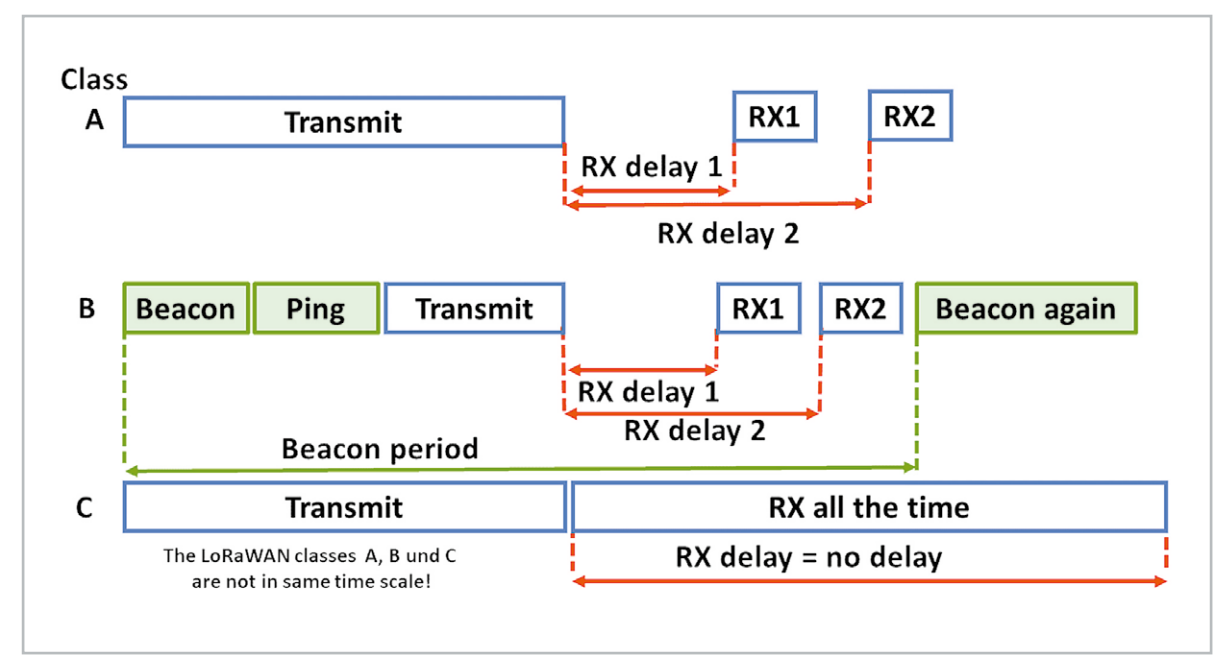

*Bild 10: LoRaWAN-Endgeräte Klasse A, B, C. Quelle: Harald Naumann*

Netzwerk in das Endgerät fest eincodiert. Sie bleiben während der gesamten Lebensdauer eines ABP-Endgeräts gleich. Mit diesem Modus überspringt ein Endgerät die Join-Prozedur. Die Rahmenzähler für ein Gerät mit ABP sollten während ihrer Lebensdauer nicht zurückgesetzt werden, ansonsten werden die Nachrichten von diesen Endgeräten verworfen. Wenn ein Endgerät keinen Rahmenzähler mehr hat, kann es nicht mehr im LoRaWAN-Netzwerk Daten austauschen.

Die Sitzungsschlüssel sind in einem ABP-Gerät fest einprogrammiert. Das heißt, selbst wenn sie auslaufen, können sie nicht geändert werden. Das ist eine ernsthafte Bedrohung der Sicherheit.

Im Gegensatz zu ABP verhandeln Endgeräte im OTAA-Betrieb die Rahmenzähler und Sitzungsschlüssel bei jedem neuen Sitzungsaufbau neu. Daher ist die Lebensdauer eines OTAA-Geräts nicht vom Rahmenzähler abhängig. Bei der OTAA führt ein Endgerät eine Join-Prozedur mit einem LoRaWAN-Netzwerk durch. Dem Endgerät wird eine dynamische Geräte-Adresse zugewiesen. Auch Session-Schlüssel werden dynamisch zugewiesen. Die Adresse und der Sitzungsschlüssel ändern sich bei jedem neuen Verbindungsaufbau. Wenn ein Gerät in mehreren Netzen arbeiten oder in öffentlichen Netzen Roaming nutzen soll, dann ist das unabdingbar.

## LoRaWAN-Nachrichten und -Endgerätetypen

Die Übertragung eines Pakets von einem Gateway zu einem Endgerät wird als Downlink bezeichnet. Diese Übertragungen können von einem Netzwerk- oder Anwendungsserver angefordert werden. Die Übertragung eines Pakets von einem Endgerät zu einem Gateway wird als Uplink bezeichnet. Die Endgeräte oder Knoten werden in drei Klassen unterteilt.

#### **LoRaWAN-Gerätetyp mit Batterie ‒ Klasse A**

Jede Transaktion in einem Endgerät der Klasse A beginnt mit einer Uplink-Übertragung. Darauf folgen zwei Downlink-Empfangsfenster (Bild 10). Der Netzwerkserver sendet die Downlink-Nachricht nach dem Empfang des Uplinks. Am Ende der Downlink-Nachricht geht das Endgerät in den Ruhezustand über und spart dadurch Energie. Daher verbrauchen Geräte der Klasse A am wenigsten Strom und bieten eine lange Batterielebensdauer. Alle LoRaWAN-Endgeräte unterstützen standardmäßig die Klasse A.

**LoRaWAN-Gerätetyp mit geringer Latenz ‒ Klasse B** Das Gateway initiiert die Kommunikation durch Senden von Downlink-Nachrichten (Ping-Slots), sodass das Endgerät in festgelegten Zeitintervallen zusätzliche Rahmen empfangen kann. Zur Synchronisation ist das periodische Senden eines Beacon vom Gateway erforderlich.

In Klasse B reduziert das Endgerät die Downlink-Latenz, indem es zyklische Downlink-Empfangsfenster öffnet. Die wiederholten Fenster zum Download werden durch die Synchronisierung der Uhren im Knoten und am Netzwerkserver aufrechterhalten. Für die Synchronisation befiehlt der Netzwerkserver den Gateways, in regelmäßigen Abständen ein Beacon zu senden.

Während des Uplinks verhält sich ein Endgerät der Klasse B ähnlich wie ein Klasse-A-Endgerät. Das Klasse-B-Endgerät schafft es, den Stromverbrauch zu reduzieren und gleichzeitig die Latenzzeit im Downlink zu verringern. Diesen Vorteil bezahlen wir mit erhöhten Kosten für die LoRaWAN-Module und den erhöhten Aufwand und somit mit Kosten im privaten LPWAN-Netzwerk.

#### **LoRaWAN-Gerätetyp ohne Latenz ‒ Klasse C**

Mit Ausnahme der Uplink-Periode öffnet das Endgerät in Klasse C kontinuierlich die Empfangsfenster, was die Latenz verringert. Das erhöht aber seinen Stromverbrauch erheblich. Gemäß LoRaWAN-Spezifikation 1.0.4 lauscht ein Endgerät der Klasse C so oft wie möglich in den Kanal. Endgeräte dieser Klasse haben fast ständig geöffnete Empfangsfenster, welche beim Senden geschlossen werden. Endgeräte der Klasse C verbrauchen mehr Strom für den Betrieb als Geräte der Klasse A oder B, bieten aber die geringste Latenz für die Kommunikation zwischen Server und Endgerät.

#### **LoRaWAN-Klassen: Fazit**

Resümierend stellen wir fest, dass nur die Betriebsklasse A sich preiswert und energiesparend umsetzen lässt. In der Klasse B ist eine teure Zeitsynchronisation in den Knoten und im Gateway notwendig. In der Klasse C befindet sich der Knoten dauerhaft in einem Empfangsbetrieb und wechselt nur bei Bedarf in den Sendebetrieb. Die meisten LoRaWAN-Netze wie zum Beispiel TTN (TheThingsNetwork, [16]) und die dazugehörigen Knoten werden in der preiswerten Betriebsart Klasse A betrieben.

## Maximales Payload im Upload und Download bei LoRaWAN

Das maximale Payload im Upload und Download ist bei LoRaWAN für Europa und die USA verschieden. In Europa ist das Maximum nur durch die physikalische Größe von 255 Byte des LoRa-IC begrenzt. Der Header im LoRaWAN-Protokoll hat 13 Byte. Dadurch beträgt die theoretische Nutzlast für ein Telegramm mit dem LoRaWAN-Protokoll 242 Byte. Wenn man aber beim Spreizfaktor 12 dann 255 Byte versendet, wäre der Kanal für ca. 9 Sekunden belegt. Ein weiteres Telegramm kann dann auf diesem Kanal für 9 Sekunden nicht empfangen werden. Da LoRaWAN das synchronisierte ALOHA-Verfahren [17] nutzt, führt lange Kanalbelegung zu einem hohen Paketverlust.

Das LoRaWAN-Protokoll begrenzt bei SF11 und SF12 in Europa die physikalisch möglichen maximalen 242 Byte auf nur 51 Byte Nutzlast.

Planen wir ein globales IoT-Produkt, müssen die Randbedingungen für LoRaWAN in den USA berücksichtigt werden. In den USA dürfen wir im Upload oder Download den Kanal nur mit 400 ms belegen. Im Gegenzug gibt es in den USA keinen Duty-Cycle. Es dürfen beliebig viele 400-ms-Pakete versendet werden, wenn gleichzeitig die 15 Kanäle mit Frequenzsprungverfahren benutzt werden. Nimmt man dann den Lo-Ra-Kalkulator (Bild 11) zur Hand, stellen wir fest, dass in den USA der Spreading-Faktor 10 die untere Grenze darstellt.

Obendrein ist man auf 11 Byte begrenzt. Die Änderung von Spreading-Faktor 12 auf 10 führt dazu, dass die Empfindlichkeit um 6 dB sinkt. Das wiederum kann man mit einer Erhöhung der Sendeleistung um 6 dB ausgleichen. Die typische maximale Leistung eines LoRa-Moduls liegt bei 20 dBm, die man ohne einen Verstärker erreichen kann. Wenn wir ein globales Produkt auf LoRaWAN entwickeln möchten, dann sind wir auf 11 Byte Payload begrenzt.

## Frequenzspektrum und Bandbreite LoRaWAN in Europa

Laut LoRaWAN-Spezifikation für Europa müssen alle Endgeräte im Uplink mindestes die Standardkanäle (868,1, 868,3 und 868,5 MHz) für die Kommunikation unterstützen. LoRaWAN nutzt beim Access Control das alte, mit hoher Kollision behaftete Protokoll ALOHA. Es wird im Uplink pseudozufällig ein Kanal ausgewählt

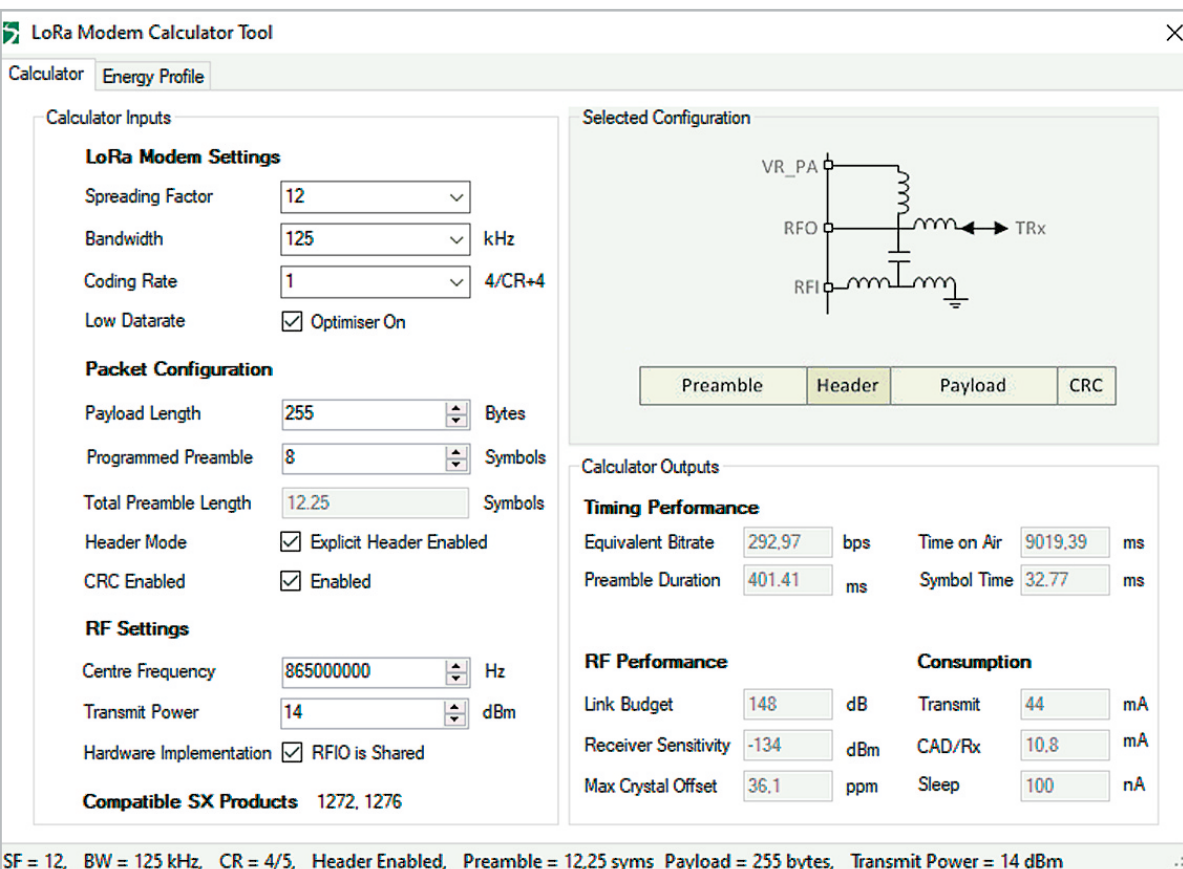

*Bild 11: SX1272 LoRa Calculator SF12 in EU, 255 Bytes, Time on air 9019 ms. Quelle: Screenshot Semtech LoRa Modem Calculator Tool von Harald Naumann*

und gesendet. Listen Before Talk (LBT) und Automatic Frequency Agility (AFA) werden nicht benutzt und eine Kollision bewusst in Kauf genommen. Ohne LBT & AFA müssen sich die Endgeräte an die 1-%-Duty-Cycle-Grenze halten. Diese regelt, dass ein Knoten maximal 1 % einer Stunde und somit 36 Sekunden senden darf.

Nutzen wir acht Kanäle, sind wir schnell in einem Bereich mit 0,1 % Duty-Cycle. Die regionale Spezifikation für LoRaWAN Europa legt fest, dass Kanäle im gesamten Bereich von 863 bis 870 MHz verwendet werden sollen. Der erste Kontakt und die Anmeldung zum Gateway erfolgt über die drei Standardkanäle. Danach können den Knoten weitere Kanäle zugewiesen werden. LoRaWAN-Geräte müssen in der Lage sein, insgesamt acht verschiedene Kanäle mit 14 dBm im Upload einschließlich der Standardfrequenzen zu unterstützen.

Eine Quittung erfolgt doppelt. Die erste wird auf dem gleichen Kanal mit 14 dBm gesendet, dieser Betrieb wird RX1 genannt. Danach erfolgt die zweite Quittung auf 869,4 bis 869,5 MHz mit 14 dBm, das wird RX2 genannt. Für den Download können ebenfalls RX1 und RX2 genutzt werden.

## Beispiel: benutzte Frequenzen bei The Things Network in Europa **Uplink**

- 868,1 SF7BW125 bis SF12BW125, 1 % Duty-Cycle
- 868,3 SF7BW125 zu SF12BW125 und SF7BW250, 1 % Duty-cycle
- 868,5 SF7BW125 zu SF12BW125 ,1 % Duty-cycle
- 867,1 SF7BW125 bis SF12BW125, 0,1 % Duty-cycle
- 867,3 SF7BW125 bis SF12BW125, 0,1 % Duty-cycle
- 867,5 SF7BW125 bis SF12BW125, 0,1 % Duty-cycle
- 867,7 SF7BW125 bis SF12BW125, 0,1 % Duty-cycle
- 867,9 SF7BW125 bis SF12BW125, 0,1 % Duty-cycle

## **Downlink**

868,8 - FSK

Uplink-Kanäle 1–9 (RX1), 0,1 % bis 1 % Duty-Cycle 869,525 - SF9BW125 (RX2), 10 % Duty-Cycle

"The Things Network" (TTN) benutzt in Europa die nicht standardisierte Datenrate SF9 mit Bandbreite 125 MHz für RX2. Wenn Geräte Over-The-Air-Activation (OTAA) verwenden, wird dies automatisch konfiguriert, wenn sie beitreten. Wenn die Geräte Activation-by-Personalization (ABP) verwenden, muss der Benutzer diese RX2-Datenrate in die Geräte programmieren, damit sie mit TTN funktionieren. **FIV** 

## **Weitere Infos:**

- [1] ELVjournal 1/2021, Energiesparer LPWAN Low Power Wide Area Networks: Artikel-Nr. 251814
- [2] LoRa Alliance: LoRaWAN resource hub, in: LoRa Alliance, 03.03.2021, https://lora-alliance.org/
- [3] Link Labs: Symphony Link Internet of Things Wireless LPWA, in: Link-labs.com, o. D., https://www.link-labs.com/symphony.
- [4] AcSiP Technology Corp.: AcSiP/Lora ‒ pear to pear protocol, in: GitHub, 20.12.2017, https://github.com/AcSiP/Lora
- [5] Funkanlagen geringer Reichweite (SRD): in: Bundesnetzagentur, o. D., https://www.bundesnetzagentur.de/DE/Sachgebiete/Telekommunikation/Unternehmen\_Institutionen/Frequenzen/ Allgemeinzuteilungen/allgemeinzuteilungen-node.html
- [6] MMCD NEW MEDIA GmbH: Fledermäuse: Erst Fliegen, dann Echoortung, in: scinexx | Das Wissensmagazin, 14.02.2008, https://www.scinexx.de/news/technik/fledermaeuse-erst-fliegen-dann-echoortung/
- [7] Huettmann, Erich: Verfahren zur Entfernungsmessung, in: Google Patents, 22.03.1940, https://patents.google.com/patent/DE768068C/de
- [8] Hornbuckle, Craig: Fractional-N synthesized chirp generator, in: Google Patents, 18.05.2007, https://patents.google.com/patent/US7791415B2/en
- [9] Seller, Olivier Bernard André: Low power long range transmitter, in: Google Patents, 05.02.2013, https://patents.google.com/patent/EP2763321A1/en
- [10] LORA Trademark of Semtech Corporation ‒ Registration Number 4790600 ‒ Serial Number 86513183: Justia Trademarks: in: Justia.com, o. D., https://trademarks.justia.com/865/13/lora-86513183.html
- [11] LoRa Alliance: LoRaWAN resource hub, in: LoRa Alliance, 03.03.2021, https://lora-alliance.org/
- [12] Wikipedia-Autoren: Chirp, in: Wikipedia, 29.04.2004, https://de.wikipedia.org/wiki/Chirp
- [13] Knight, Matthew/Balint Seeber: Decoding LoRa: Realizing a Modern LPWAN with SDR | Proceedings of the GNU Radio Conference, in: GNU Radio, 06.09.2016, https://pubs.gnuradio.org/index.php/grcon/article/view/8
- [14] Robyns, Pieter/Peter Quax/Wim Lamotte/William Thenaers: A Multi-Channel Software Decoder for the LoRa Modulation Scheme, in: ResearchGate, 01.01.2018, https://www.researchgate.net/publication/ 324049995\_A\_Multi‒Channel\_Software\_Decoder\_for\_the\_LoRa\_Modulation\_Scheme
- [15] Frank, Gray: Pulse code communication, in: Google Patents, 22.03.1946,
- https://patents.google.com/patent/US2632058A/en
- [16] TheThingsNetwork (TTN) https://www.thethingsnetwork.org
- [17] ALOHA-Zugriffsverfahren https://de.wikipedia.org/wiki/ALOHA